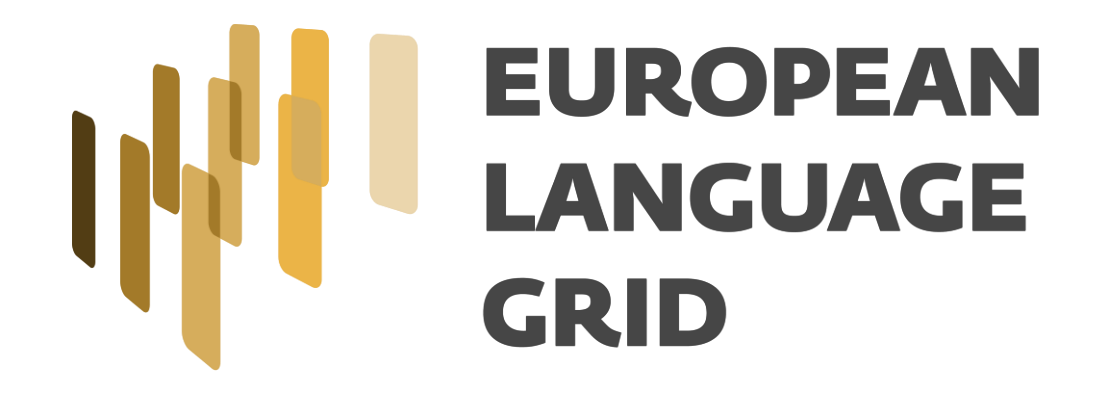

### **Ηow to integrate services or data sets into the ELG platform**

Dimitris Galanis ("ATHENA" R.C)

23-06-2020 1st Regional ELG Workshop: Switzerland, Austria, Germany – Zürich, Switzerland (virtual workshop) http://www.european-language-grid.eu

# **ELG platform**

- It is a web-based platform and runs at: [https://live.european-language-grid.eu](https://live.european-language-grid.eu/)
	- A catalogue for resources: LT services, data sets, lexical/conceptual resources, language descriptions
	- Each resource is documented with the required metadata
	- "Published" resources are visible by anyone; i.e. log-in, is not required
- What is required to be a resource provider in ELG
	- Register to the platform
	- [ELG admins should assign you the "provider"](mailto:contact@european-language-grid.eu) role (email to **contact@european-language**grid.eu)
	- Upload -> Review process ...

#### **Provide a functional LT service**

- Currently, ELG supports the integration of tools/services that fall into one of the following broad categories:
	- Information Extraction (IE)
	- Text Classification (TC)
	- Machine Translation (MT)
	- Automatic Speech Recognition (ASR)
	- Text to Speech Generation (TTS)
- Documentation: https://european-language[grid.readthedocs.io/en/release1.0.0/all/RegisterFunc.html](https://european-language-grid.readthedocs.io/en/release1.0.0/all/RegisterFunc.html)

#### **Provide a functional LT service: Technical Requirements**

- **Expose an ELG compatible endpoint:**
- You MUST create an application that exposes an HTTP endpoint for the LT tool(s).
- The application MUST consume requests that follow the ELG JSON format, call the underlying LT tool and produce responses again in the ELG JSON format (ELG LT Internal API)
- E.g. for services that take as input plain text and return annotations (IE).

```
"type":"text",
                                                                                              "response":{
"params":\{ \ldots \}, /* optional */
                                                                                                "type":"annotations",
"content":"The text of the <mark>req</mark>uest",
                                                                                                "warnings":[...], /* optional */
// mimeType optional - this is the default if omitted
                                                                                                "features":\{ \ldots \}, /* optional */
"mimeType":"text/plain",
                                                                                                "annotations":{
"features":{ /* arbitrary JSON metadata about this content, optional */ },
                                                                                                  "<annotation type>":[
"annotations":{ /* optional */
  "<annotation type>":[
                                                                                                       "start":number,
                                                                                                       "end":number,
      "start":number,
                                                                                                       "features":{ /* arbitrary JSON */ }
      "end":number,
      "features":{ /* arbitrary JSON */ }
```
#### **Provide a functional LT service: Technical Requirements**

• **Dockerization**: You MUST Dockerize the application and upload the respective image(s) in a Docker Registry, e.g. GitLab. Three integration options are available.

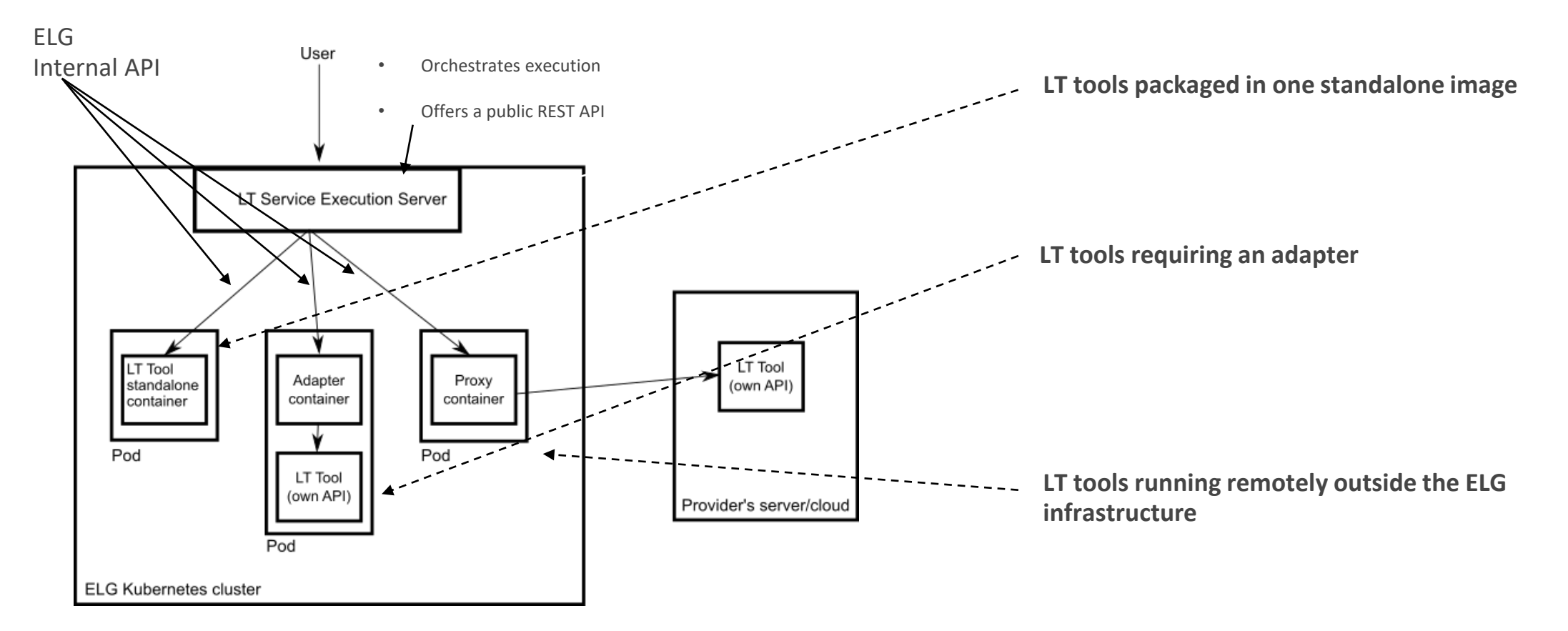

# **Describe the LT service according to the ELG metadata schema**

• Full metadata record example in XML: https://gitlab.com/european-language[grid/platform/metadatarecords/-/blob/master/R1a/USFD/hosted/annie-named-entity-recognizer.xml](https://gitlab.com/european-language-grid/platform/metadatarecords/-/blob/master/R1a/USFD/hosted/annie-named-entity-recognizer.xml)

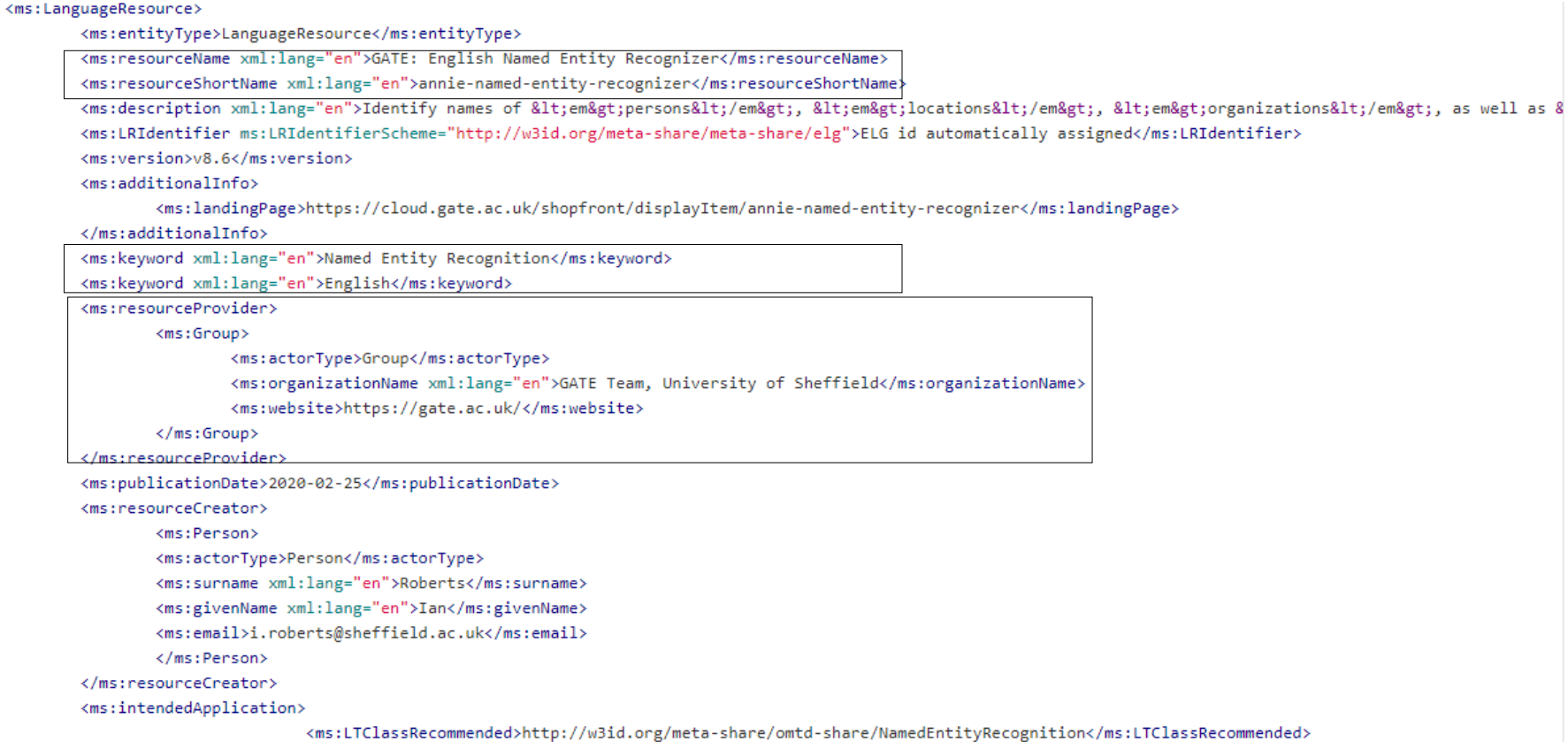

#### **Describe the LT service according to the ELG metadata schema**

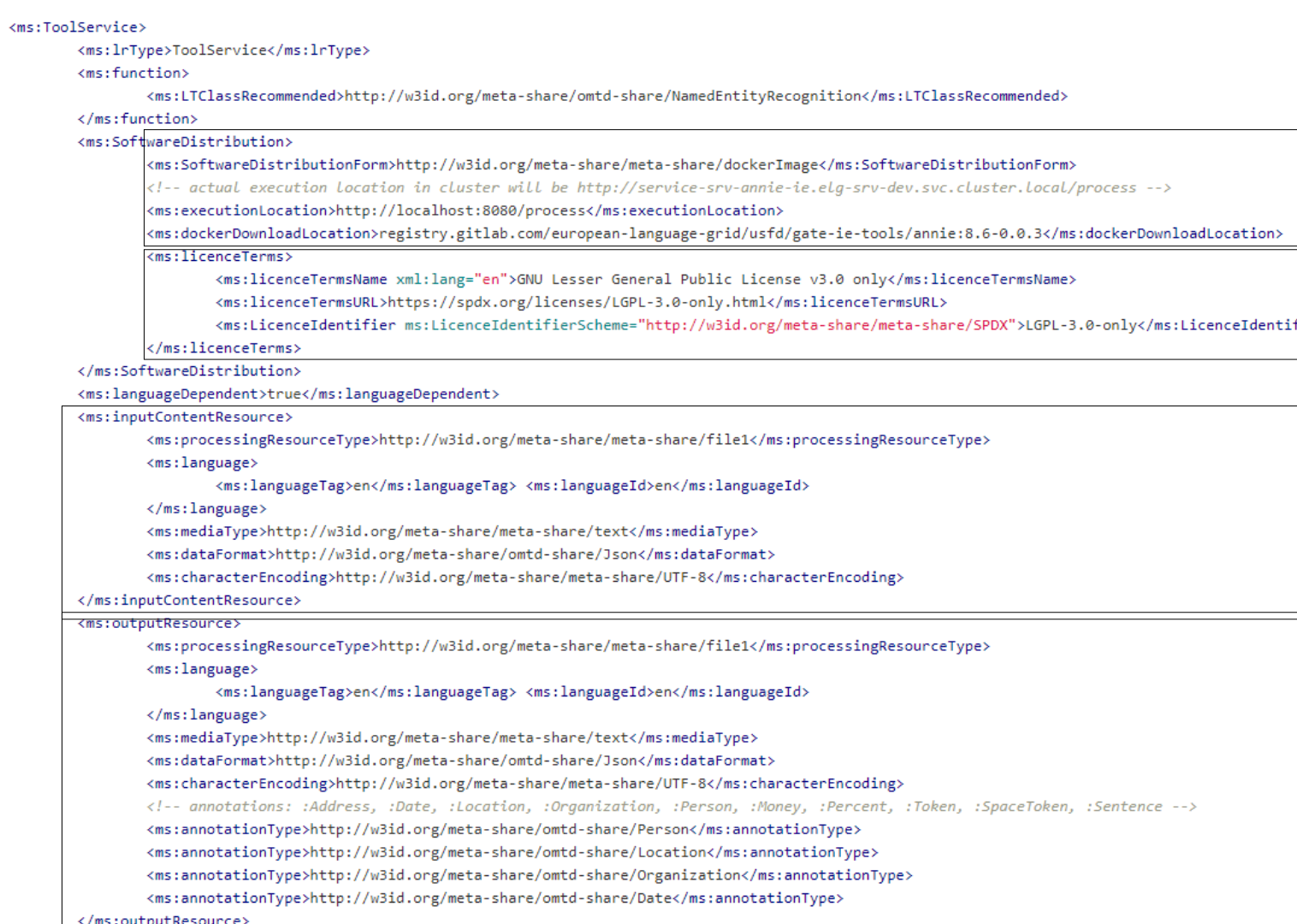

# **Describe the LT service according to the ELG metadata schema**

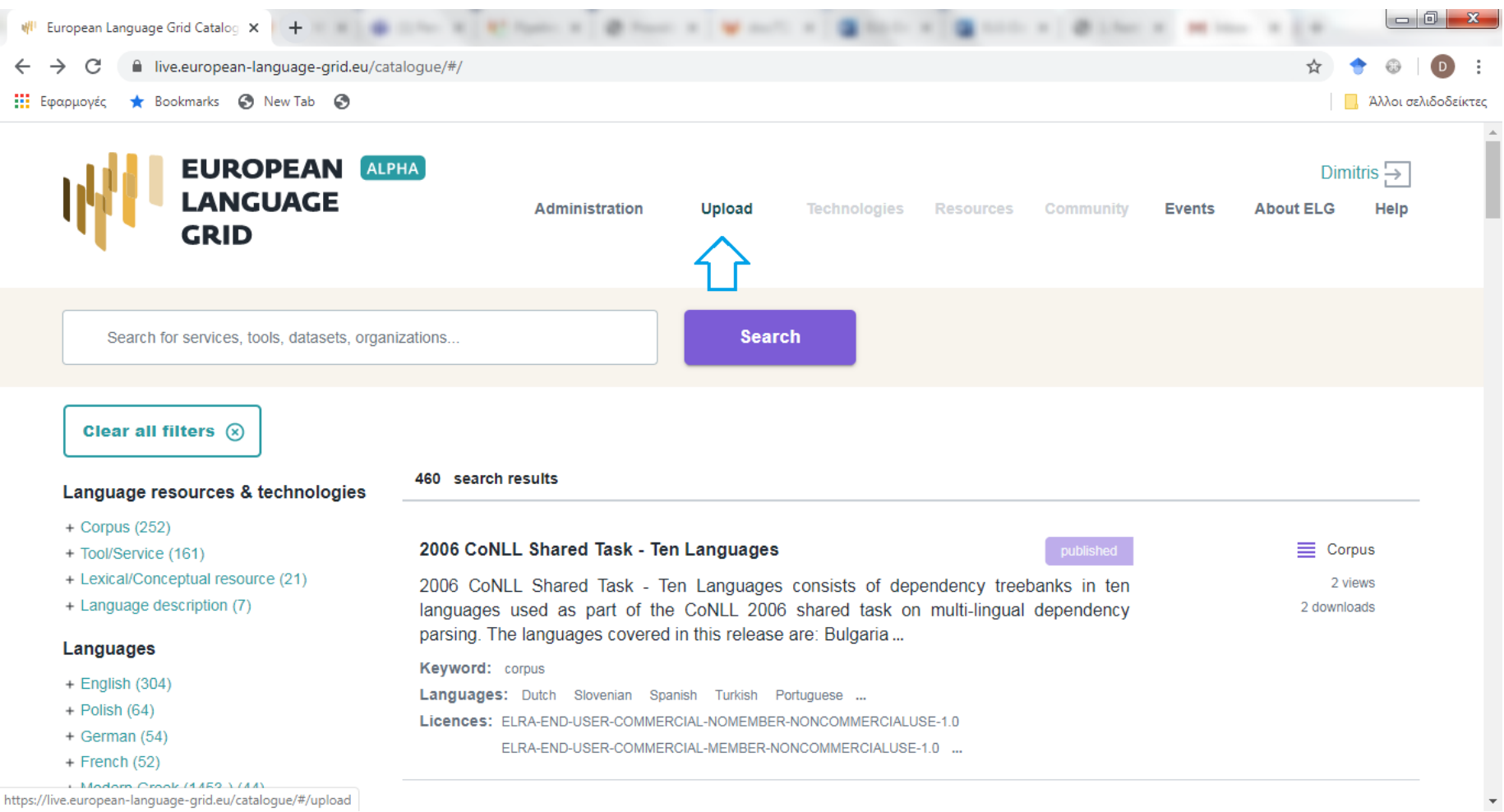

- Logged-in
- Assigned the "provider"

## **Test LT service and publish (review process)**

- The LT Service is assigned to a "reviewer"
- The LT tool is deployed to the ELG platform
	- The respective YAML files for kubernetes have to be created
- The LT Service is tested by the reviewer and the LT provider …
- The service is "ingested" not "public"
- Test via UI
- Check container logs …
- Troubleshoot …
- Finally it is published to the catalogue

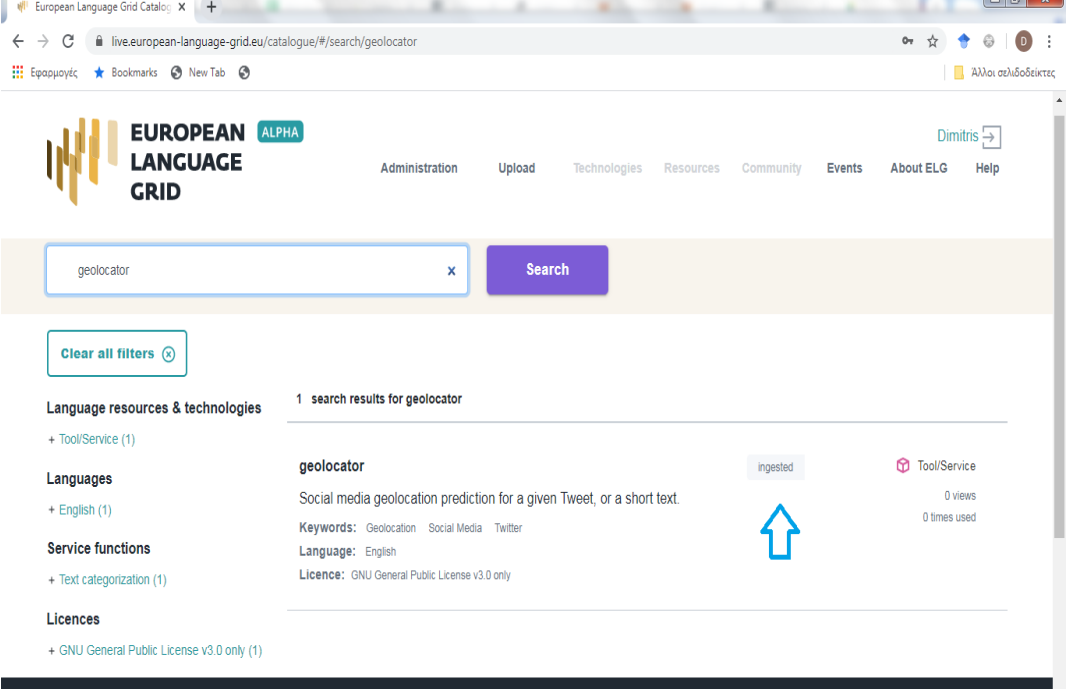

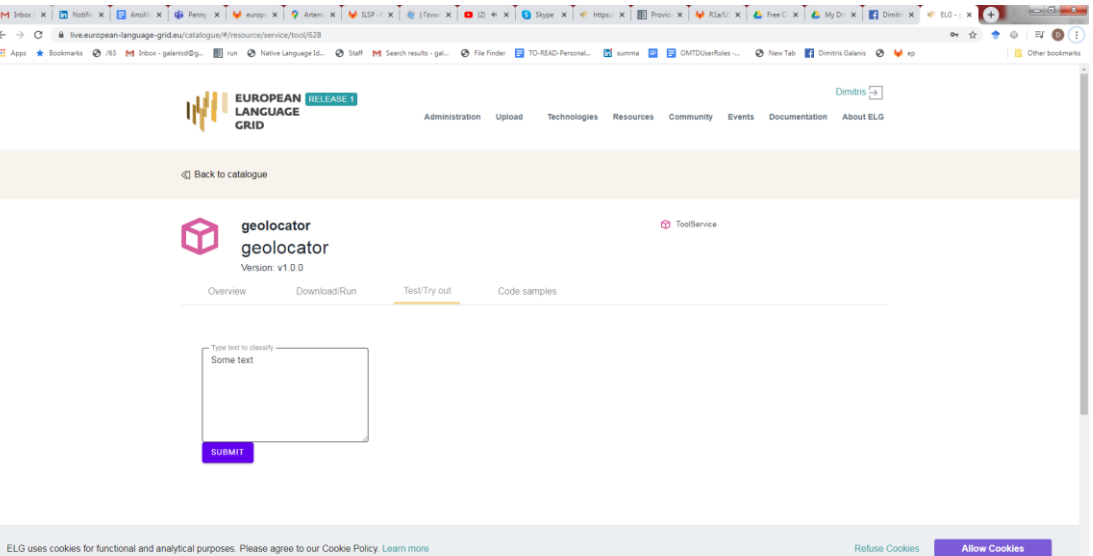

**Solution Since 1** 

9

# **Provide a functional LT service: FAQs**

- The task of packaging, deploying and registering an LT service to ELG is not "trivial"
- Many questions and several difficulties arise
- FAQs: https://european-language[grid.readthedocs.io/en/release1.0.0/all/RegisterFunc.html#frequently-asked-questions](https://european-language-grid.readthedocs.io/en/release1.0.0/all/RegisterFunc.html#frequently-asked-questions)

• E.g.

- Q: How many resources will be allocated for my LT container in the k8s cluster?
- A: By default, 512MB of RAM and half a CPU core….
- Q: What is a k8s namespace and when should an LT Provider ask for one?
- A: A k8s namespace is a virtual sub-cluster, which can be used to restrict access to the respective containers that run within it. You should ask for a dedicated namespace when you need to ensure isolation and security

## **Provide a data set**

- Documentation:
- https://european-language[grid.readthedocs.io/en/release1.0.0/all/RegisterNonFunc.html](https://european-language-grid.readthedocs.io/en/release1.0.0/all/RegisterNonFunc.html)
- <https://european-language-grid.readthedocs.io/en/release1.0.0/all/RegisterCorpus.html>
- Steps:
- Register to the platform and ask (by email to contact@european-language-grid.eu) to be granted "provider" permissions;
- Describe your dataset according to the ELG metadata schema -> upload
- Provide access to it (?)

## **Provide a data set (corpus)**

- Corpora are collections of data selected according to specific criteria:
- text corpora: monolingual, bilingual or multilingual collections of texts in a specific domain, e.g. news articles,
- corpora of audio recordings, e.g., lists of sentences recorded by individuals from a specific region with a dialect accent, etc.
- collections of videos, such as interviews with politicians
- corpora combining all of the above

## **Provide a data set (example)**

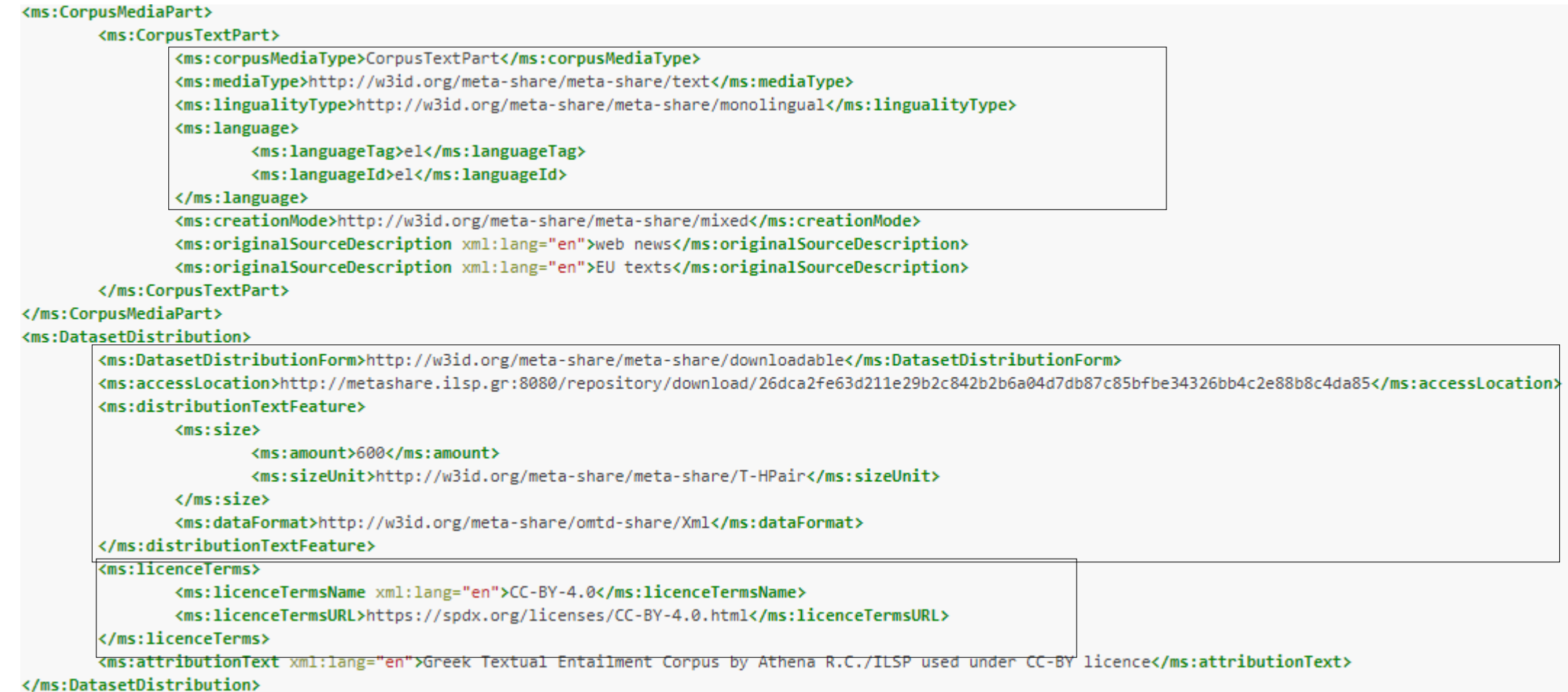

/mrinanronalDataTnrludod\£alro//mrinanronalDataTnrludod\

## **Provide a dataset Upload metadata**

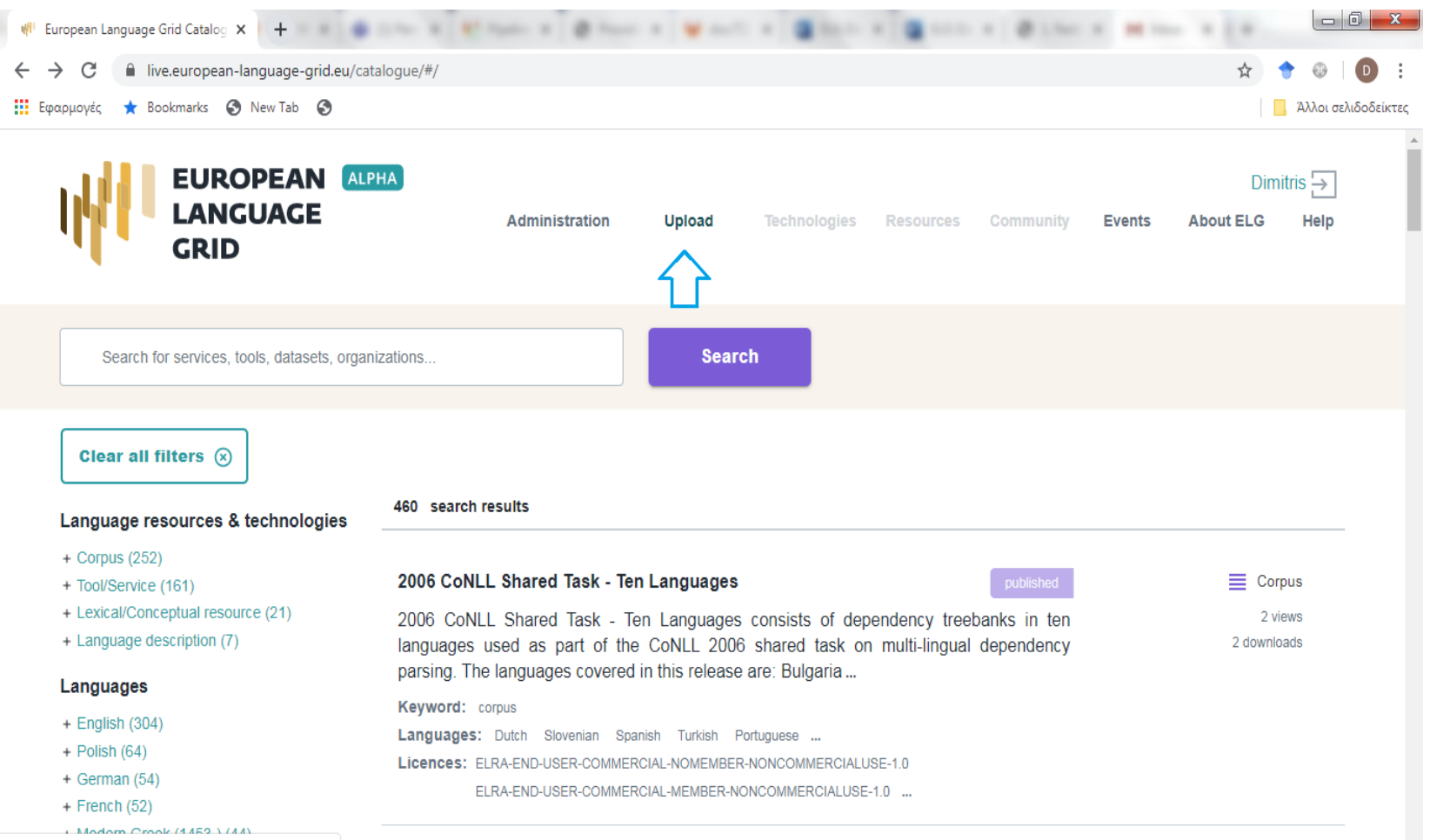

The dataset will be checked and published to the catalogue by a reviewer.

https://live.european-language-grid.eu/catalogue/#/upload

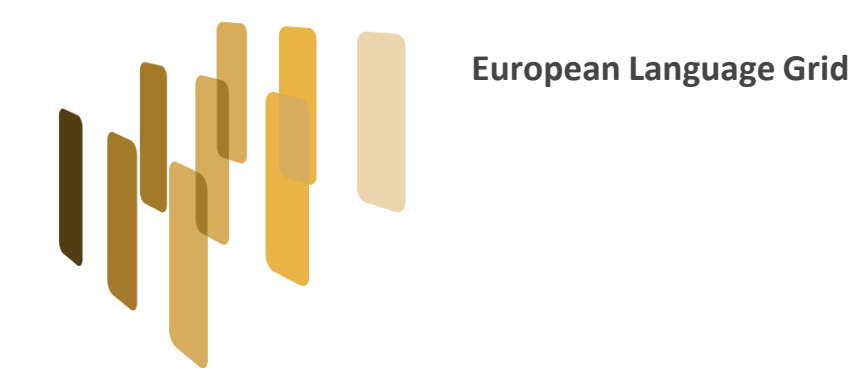

## **Thank you!**

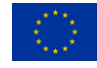

The European Language Grid has received funding from the European Union's Horizon 2020 research and innovation programme under grant agreement № 825627 (ELG).

23-06-2020 1st Regional ELG Workshop: Switzerland, Austria, Germany – Zürich, Switzerland (virtual workshop) http://www.european-language-grid.eu